## How Zotero makes me a better person\*

Johannes Jonker

\*Sort of...

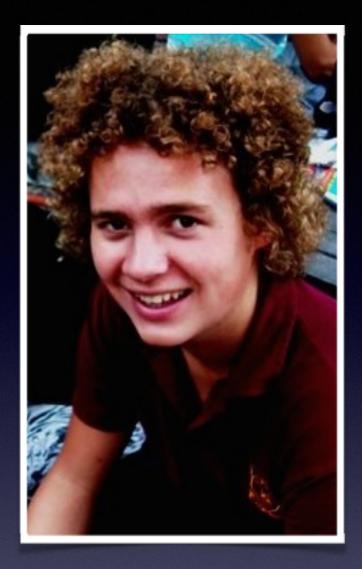

#### Who am I?

**BA/Honours in Socio-Informatics:** regular academic writing and research required. **Tech-minded:** always looking for better and simpler ways to complete tedious tasks.

My journey with Zotero

Me when I did the (manual) referencing for my first essay in first year:

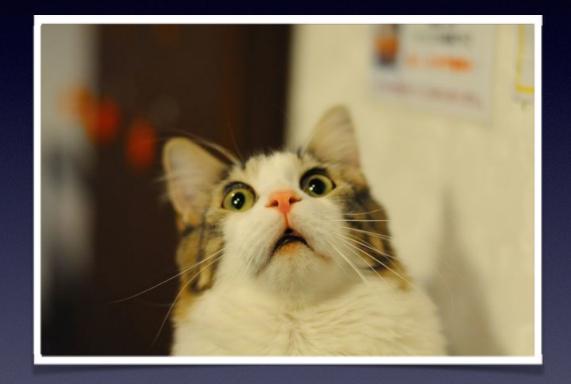

What I didn't like about manual referencing:

- 1. It was a *schlep* to find and keep track of metadata about sources.
- 2. It was a *schlep* to keep track of which sources I used in a document and set up a bibliography according to the right style conventions.

Three software choices at the time:

- RefWorks: free ( ), but web-based with a horrible interface ( )
- EndNote: old-school and expensive (\\$)
- Zotero: open source, fantastic workflow (

During undergraduate years, I used Zotero for every essay/research project, writing my essays in Microsoft Word. I built up a library of references, which I could refer to and re-use when writing new essays.

|                                  |                                                                                 | ٢                      |      |                     |        |                                                           |
|----------------------------------|---------------------------------------------------------------------------------|------------------------|------|---------------------|--------|-----------------------------------------------------------|
| Zotero +                         |                                                                                 |                        |      |                     |        |                                                           |
| Schrome://zotero/content/tab.xul |                                                                                 |                        |      | ୍ ୯                 | ▼ Goog |                                                           |
|                                  |                                                                                 |                        |      | Q- Everything       |        | ••• (6) (7) ×                                             |
| My Library                       | Title                                                                           | Creator                | Year | Date Added          | 90     | Info Notes Tags Related                                   |
| 2011                             | Further thoughts on the processes of compliance, identificati                   | Kelman                 | 1974 | 6/12/14 2:28:06 PM  | •      |                                                           |
| 2012                             | The theory of planned behavior                                                  | Ajzen                  | 1991 | 6/10/14 11:30:07 PM | •      | Item Type: Journal Article                                |
| 2013                             | Extrinsic and Intrinsic Motivation to Use Computers in the Wo                   |                        | 1992 | 6/12/14 10:51:32 AM |        | Title: Social cognitive theory: An agentic<br>perspective |
| v i 2014                         | The importance of us: a philosophical study of basic social n                   |                        | 1995 | 6/17/14 12:47:54 AM |        | - Author: Bandura, Albert                                 |
| V SI(H)                          | Social interaction on the net: Virtual community as participat                  |                        | 1997 | 6/8/14 5:04:01 PM   | •      | Abstract:                                                 |
| ERP                              | Widening the net: workshop report on the theory and practic                     | Whittaker et al.       | 1997 | 6/14/14 2:37:30 PM  |        | Publication: Annual review of psychology                  |
| 🕨 🚞 Python                       | Social capital, intellectual capital, and the organizational adv                | Nahapiet and Ghoshal   | 1998 | 6/16/14 4:38:11 PM  | •      | Volume: 52                                                |
| SI-teorie                        | Virtual communities as communities                                              | Wellman and Gulia      | 1999 | 6/8/14 5:06:31 PM   | •      | Issue: 1                                                  |
| 🔻 🚞 Tesis                        | The virtual community: Homesteading on the electronic front                     | Howard Rheingold       | 2000 | 6/14/14 2:22:38 PM  |        | Pages: 1-26                                               |
| 🔻 🚞 0 Voorlopige navorsing       | ▶ IT takes a village: Virtual communities in support of education               | Wachter et al.         | 2000 | 6/15/14 11:38:03 AM | •      | Date: 2001 y                                              |
| 🚞 Complex system vis             | Social cognitive theory: An agentic perspective                                 | Bandura                | 2001 | 6/10/14 11:26:52 PM | •      | Series:                                                   |
| 🚞 Kompleksiteitsteorie           | Virtual internet communities and commercial success: individ                    | . Rothaermel and Sugiy | 2001 | 6/14/14 3:40:40 PM  | •      | Series Title:                                             |
| 🔻 🚞 System Dynamics              | Intentional social action in virtual communities                                | Bagozzi and Dholakia   | 2002 | 6/11/14 5:58:54 PM  | •      | Series Text:                                              |
| 🚞 Moontlike soortg               | Multiple Routes for Social Influence: The Role of Compliance,                   | . Bagozzi and Lee      | 2002 | 6/11/14 5:58:29 PM  | •      | Journal Abbr: Annual review of psychology                 |
| 🔻 🚞 1 Literatuurstudie           | Virtual community informatics: what we know and what we n                       | Lee et al.             | 2002 | 6/15/14 11:44:43 AM | •      | Language:                                                 |
| Experimental                     | ▶                                                                               | DeLone and McLean      | 2003 | 6/16/14 4:05:55 PM  | •      | DOI:                                                      |
| 🧰 General                        | Online communities: focusing on sociability and usability                       | Preece and Maloney-K   | 2003 | 6/10/14 10:23:43 PM | •      | ISSN: 0066-4308                                           |
| SD research                      | User Acceptance of Information Technology: Toward a Unifie                      | Venkatesh et al.       | 2003 | 6/12/14 10:49:46 AM | •      | Short Title:                                              |
| User participation               | A framework for analyzing and understanding online commu                        | De Souza and Preece    | 2004 | 6/15/14 12:28:17 AM |        | URL:                                                      |
| Verryking                        | A social influence model of consumer participation in networ                    | Dholakia et al.        | 2004 | 5/2/14 1:22:55 AM   | •      | Accessed:                                                 |
| ablet Files                      | Why we blog                                                                     | Nardi et al.           | 2004 | 6/13/14 4:08:43 PM  | •      | Archive:                                                  |
| Tablet Files (modified)          | Using Social Psychology to Motivate Contributions to Online                     | Ling et al.            | 2005 | 5/2/14 1:30:01 AM   |        | Loc. in Archive:                                          |
|                                  | Understanding knowledge sharing in virtual communities: An                      | Chiu et al.            | 2006 | 6/8/14 4:25:44 PM   | •      | Library Catalog:                                          |
| Unfiled Items                    | Understanding behavioral intention to participate in virtual c                  | Lin                    | 2006 | 6/13/14 3:59:25 PM  | •      | Call Number:                                              |
| f Trash                          | Determinants of success for online communities: an empirica                     |                        | 2006 | 6/13/14 4:03:16 PM  | •      | Rights:                                                   |
|                                  | The Legacy of the Technology Acceptance Model and a Propo                       |                        | 2007 | 6/17/14 12:24:15 AM |        | Extra:                                                    |
|                                  | Increasing participation in online communities: A framework                     |                        | 2007 | 6/8/14 5:09:18 PM   | •      | Date Added: 2014/06/10, 11:26:52 PM                       |
|                                  | The Complex Dynamics of Collaborative Tagging                                   | Halpin et al.          | 2007 | 4/30/14 2:03:02 PM  | •      | Modified: 2014/06/10, 11:26:52 PM                         |
|                                  | Whose Space? Differences Among Users and Non-Users of So                        |                        | 2007 | 5/2/14 1:26:47 AM   | •      |                                                           |
|                                  | Encouraging participation in virtual communities                                | Koh et al.             | 2007 | 6/8/14 5:03:32 PM   | •      |                                                           |
|                                  | <ul> <li>Understanding intention to continuously share information o</li> </ul> |                        | 2007 | 6/8/14 4:31:19 PM   | •      |                                                           |
|                                  | Through a glace darkly: Information technology design ident                     |                        | 2007 | 6/6/14 10:40:30 AM  |        |                                                           |

At postgraduate level, I was expected to start working in LaTeX —> forced me to reconsider my options:

- RefWorks: still web-based (\\$)
- EndNote: still expensive (\\$)
- Mendeley: good interface + cool mobile app (
   ), didn't find embedded research finder and "Import into Mendeley" bookmarklet effective (
- Zotero: still had a fantastic workflow. Killer
   feature = integration with Firefox (

## My Zotero workflow

# Collect > Organise > Cite

+Add own notes and annotations

#### Collect

Easily attach PDFs!

- ...using "Export citation" links in research catalogs (incl. directly from Google Scholar search results);
- 2. ... from any resource using the **address bar icon**;
- 3. ...using "Magic Add" or through metadata extraction from PDF;
- 4. ...by manually entering metadata (??).

## Organise

- Folders, folders, folders
- Tags for content organisation, but also for status tracking
- Stored searches
- Quick notes + Send to tablet

#### Use

- Use in Microsoft Word [I don't anymore]
  - Easily set referencing format
  - Easily insert references
  - Easily generate a bibliography in the right style
- Use in **Sublime Text** or other LaTeX editor

Collect > Organise > Cite

### A Zotero guide:

http://johannesjonker.com/2013/08/easy-referencingwith-zotero/

## How Zotero makes me a better person\*

Johannes Jonker

\*Sort of...